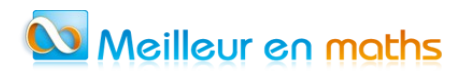

## *Exercice 2 5 points*

On considère la suite  $(u_n)$  définie par  $u_0=3$  et, pour tout entier naturel n par :  $u_{n+1}=5u_n-4n-3$ .

- **1.a.** Démontrer que  $u_1 = 12$ .
- 1.b. Déterminer  $u_2$  en détaillant le calcul.
- **1.c.** À l'aide de la calculatrice, conjecturer le sens de variation ainsi que la limite de la suite  $(u_n)$ .
- **2.a.** Démontrer par récurrence que, pour tout entier naturel n, on  $a : u_n \ge n+1$ .
- **2.b.** En déduire la limite de la suite  $(u_n)$ .
- **3.** On considère la suite  $(v_n)$  définie pour tout entier naturel n par  $v_n = u_n n 1$ .
- **3.a.** Démontrer que la suite  $(v_n)$  est géométrique. Donner sa raison et son premier terme  $v_0$ .
- **3.b.** En déduire, pour tout entier naturel n, l'expression de  $v_n$  en fonction de n.
- **3.c.** En déduire que que pour tout entier naturel  $n: u_n = 2 \times 5^n + n + 1$ .
- **3.d.** En déduire le sens de variation de la suite  $(u_n)$ .
- **4.** On considère la fonction ci-dessous, écrite de manière incomplète en Python et destinée à renvoyer le plus petit entier naturel n tel que  $u_n \ge 10^7$ .

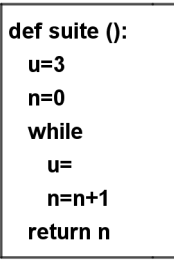

- **4.a.** Recopier le programme et compléter les deux instructions manquantes.
- **4.b.** Quelle est la valeur renvoyée par ette fonction ?

## **CORRECTION**

- **1.a.**  $u_1 = 5u_0 4 \times 0 3 = 5 \times 3 3 = 12$
- 1.b.  $u_2=5u_1-4\times1-3=5\times12-7=53$
- **1.c.**  $u_3 = 254$ ;  $u_4 = 1253$ ;  $u_5 = 6256$ On conjecture que la suite  $(u_n)$  est croissante. On remarque  $u_{n+1} \ge 4 u_n$  donc on conjecture  $\lim_{n \to +\infty} u_n = +\infty$
- **2.a.** On veut démontrer en utilisant un raisonnement par récurrence que, pour tout entier naturel n, on  $a: u_n \ge n+1$ .

 Initialisation Pour  $n=0$   $u_0=3$   $0+1=1$  donc  $u_0 \ge 0+1$ ; La propriété est vérifiée pour  $n=0$ . Hérédité Pour démontrer que la propriété est héréditaire, pour tout entier naturel n, on suppose que  $u_n \ge n+1$ et on doit démontrer que  $u_{n+1} \ge n+1+1=n+2$ . Or  $u_{n+1} = 5u_n - 4n - 3 \ge 5(n+1) - 4n - 3 = 5n + 5 - 4n - 3 = n+2$ donc  $u_{n+1} \geq n+2$ . Conclusion Le principe de récurrence nous permet d'affirmer que pour tout entier naturel n, on a :  $u_n \ge n+1$ . **2.b.** Pour tout entier naturel n,  $u_n \ge n+1$  et  $\lim_{n \to +\infty} n+1 = +\infty$  donc  $\lim_{n \to +\infty} u_n = +\infty$ . **3.a.** Pour tout entier naturel n,  $v_n = u_n - n - 1$ .  $v_{n+1} = u_{n+1} - (n+1) - 1 = 5u_n - 4n - 3 - n - 2 = 5(u_n - n - 1) = 5v_n$  $(v_n)$  est la suite géométrique de raison q=5 et de premier terme  $v_0 = u_0 - 0 - 1 = 3 - 1 = 2$ .

**3.b.** Pour tout entier naturel n  $v_n = v_0 \times q^n = 2 \times 5^n$ .

```
3.c. v_n = u_n - n - 1 ⇔ u_n = v_n + n + 1Pour tout entier naturel n, u_n = 2 \times 5^n + n + 1.
```
**4.a.** On complète la 4ème ligne :

while  $u < 10$  \*\* 7: On complète la 5ème ligne :  $u=5*u-4n-3$  **ou**  $u= 2\times 5** n+n+1$ 

```
def suite ():
u = 3n=0while u<10**7
  u = 5*u - 4n - 3n=n+1return n
```
- **4.b.** Si on exécute le programme Python, la valeur renvoyée par la fonction suite() est : 10.
	- **.** On peut utiliser la calculatrice, pour calculer les termes de la suite jusque  $u_{10}$ .
	- **.** En devoir à la maison, on peut facilement utiliser un tableur.
	- **.** Pour cet exemple, il est facile de calculer mentalement les valeurs successives de  $u_n$ . On donne les résultats sous la forme d'un tableau.
- $u_n = 2 \times 5^n + n + 1$

Dans la colonne  $2 \times 5^n$  on doit multiplier le terme précédent par 5, soit diviser ce terme par 2 et ajouter un zéro. Tableau de valeurs

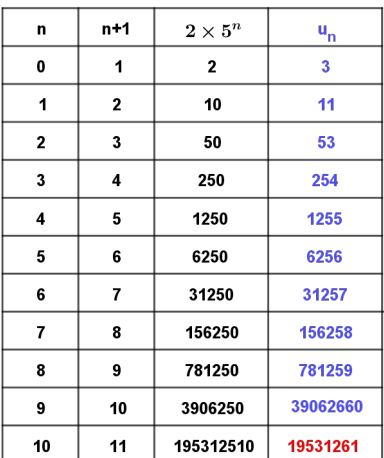